# **Spreadsheet Conversion Tool Crack Torrent (Activation Code) Download [Latest]**

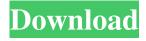

### **Spreadsheet Conversion Tool**

\* Free to download and use for any personal and/or commercial usage. \* Supports over 20 various file formats for conversion. \* Has a clean and easy to use interface that makes it easy to perform your conversions. \* It is highly customizable and has a few different options that you can use to change the appearance of the app. You can get the app for free from the following link. Get it from the official Play Store link: Official Website Or also from the following link. Unofficial Website Note: There will be no direct download option on the link that leads to the official Play Store. You have to click the image to navigate to the page that lists it's download options. But, if you want to, you can download it from the official link (linked above) and place the file in the /sdcard/com.Spreadsheet.Converter folder. \*\*How to install:\*\* To install the app, you have to get it from the official link that I have provided. Once installed, the app will be present in your apps folder under the section "Other". Here's a screenshot: Once the app is installed, and the conversion options are selected, the app will then start to convert your tables. Note: While converting the files, you will have to connect to your computers Wi-Fi in order to complete the conversion. This will not impact the way the conversion is performed and if you don't have an ethernet cord, it is a good enough reason to use the Wi-Fi option. After the conversion is complete, you can open the file in whichever format you wanted. You can use the app for a very long time, as you can see in the following screenshot, where I have the app downloading and performing conversions: Q: Using different layouts for two different activity classes i want to have two different activities in my application, for the first activity i used the plain.xml layout, for the second activity i used the new activity template. the problem is that for the second activity i want to use the first activity's layout as my second activity's layout. how can i do this? thanks. A: Actually it's better to have two layout-files for an activity. So when you are in one activity, you can just show the first layout-file. And when you want to show another layout-file you just set the parameter

#### **Spreadsheet Conversion Tool [Win/Mac]**

\*② Lightweight \*③ Cross-platform (works on Windows, MacOS, Linux, Android, and iOS) \*③ Simple, yet easy to use \*② Much more powerful than most converters \*② Lots of file formats supported \*② No ads Completely Free More Information: License: Compatible Data File Formats: CSV, XLS, XLSX, XML, TXT, CSV, XLS If you are using an older version of the program, you can download it directly from the developer's website. Supporting video for the format conversion tool of Artifex Software: Microsoft Excel (xls, xlsx) (all file types) Microsoft Access (mdb, mdbx) (all file types) LibreOffice Calc (csv, csvx) (all file types) LibreOffice Impress (psd) (all file types) LibreOffice Draw (odt) (all file types) Microsoft Outlook (pst) (all file types) R v3.0.3 (ods) (all file types) Supported Data File Formats: CSV, XLS, XLSX, XML, TXT, CSV, XLS, XLSX, CSV, XML, TXT, CSV, XML, TXT Hope, this helps! Thanks, A: You can also use LibreOffice Calc to do this. Open a spreadsheet with LibreOffice Calc and then copy it to your clipboard. In Notepad, choose File > Paste and Paste special, and choose SQL (tables). The tabs will be pasted as text (queries) so you can edit them to your hearts content. If you want to do it all in one step, you can open the spreadsheet file with LibreOffice Calc, right click on any cell and choose CSV export or similar, and then use the data you get in a spreadsheet to make a new table in an email. A: Alternate approach: Open the original spreadsheet in LibreOffice Choose File > Get External Data > Import from Previous Application The generated spreadsheet will contain the data in a tab Select the tab named "Import" Copy and paste to your preferred destination If you're using some other SQL 6a5afdab4c

### **Spreadsheet Conversion Tool Crack Full Version**

Try it out, you'll see for yourself Availability: App Store App Screenshot: You can take a look at the screenshots below from within the App Store: If you want to know a bit more about the app, you can find more info here on its developer's website. Screenshot of the Mac App Store Screen shot of the iOS App Store If you wish to experience the functionality of the application for yourself, you can get it for either the Mac or the iPhone and iPad right now. Yokel What is the best spreadsheet manager? Spreadsheet Converter The Best Utilities for Mac: OS X 10.7 LionRhea Perlman Rhea Perlman (born January 30, 1946) is an American actress and voice-over actress. She is best known as the voice of Joanie Cunningham on the ABC sitcom Full House, for which she was nominated for a Primetime Emmy Award for Outstanding Voice-Over Performance for 11 consecutive years. Life and career Perlman was born in New York City. She graduated with a degree in English and Comparative Literature from Barnard College and was a member of the Juilliard Drama School's cohort. She continued acting after completing her college degree at the Pennsylvania Academy of the Fine Arts. Perlman's television roles include Maya in Love Is All There Is (1982), Mrs. Miller in A Different World (1987–88), and Janet Crain in Step by Step (1989). She appeared in one episode of Buffy the Vampire Slayer as the imperious New Age teacher Kay in 1997. Perlman's most famous roles are as Carla Thomas, the wife of the head of the Thomas family in the ABC sitcom Full House (1987–89, 1995–96), Dr. Jill Newman in the sitcom Grace Under Fire (1992-94), and Joanie Cunningham in the ABC sitcom Full House (1995-96). Perlman was married to actor Jerry Van Dyke from 1985 until his death in 2008. She currently resides in Long Beach, California. Political activism In 2008, Perlman was one of the celebrity supporters of gubernatorial candidate Charlie Crist in Florida. Crist, at the time the Republican candidate, considered her a friend and she was photographed with him at his election victory party in November of that year. The two remained in contact and Crist named one of his kids in her honor, Byron, Filmography Film Television Video games

#### What's New in the?

Works with all major spreadsheets including Microsoft Excel 2013 and beyond, OpenOffice Calc, Mozilla Open Office and Apple's Numbers. Additionally, it can convert MS Access, OpenOffice Base and StarOffice. \*3rd party commercial A: There are some Python scripts (for example that do the job. \*o + 2. Let s be q(8). Suppose -3\*g = -1665 - s. Suppose -g = -8\*j - j. Is j a prime number? True Let x(d) = -22\*d - 1. Let x(d) = -21\*n - 1. Let x(d) = -21\*n -

## **System Requirements:**

OS: Windows 7 or later Windows 7 or later CPU: Intel Core i5 (2.2 GHz or faster) or AMD Athlon 64 or later Intel Core i5 (2.2 GHz or faster) or AMD Athlon 64 or later RAM: 6 GB RAM 6 GB RAM Hard disk: 8 GB available space 8 GB available space DirectX: Version 9.0c compatible Version 9.0c compatible Language: English Additional Notes: - If you have a controller you prefer, let us know which

http://purosautoshartford.com/?p=30103

http://www.publicpoetry.net/wp-content/uploads/2022/06/gisxim.pdf

https://endersfamilyblog.com/analog-lab-4-crack-free-pc-windows/

http://fajas.club/?p=11296

https://www.5etwal.com/scubachampion-pc-windows-2022-latest/

https://www.mehdmv.com/wp-content/uploads/2022/06/Code Line Counter Pro COBOL Version Product Key 2022.pdf https://kaushalmati.com/aeroglass-library-serial-key-free-download/

http://www.pfht.org/advert/ssuite-office-excalibur-release-crack-license-key-full-free-for-windows/

https://www.bigdawgusa.com/wp-content/uploads/2022/06/Tipard 3GP Converter Crack Full Version 3264bit Latest.pdf https://agrovesna.ru/wp-content/uploads/2022/06/world clock cities crack download 2022.pdf